## SAP ABAP table DPR TS\_PHASE\_PRT {Phase Data}

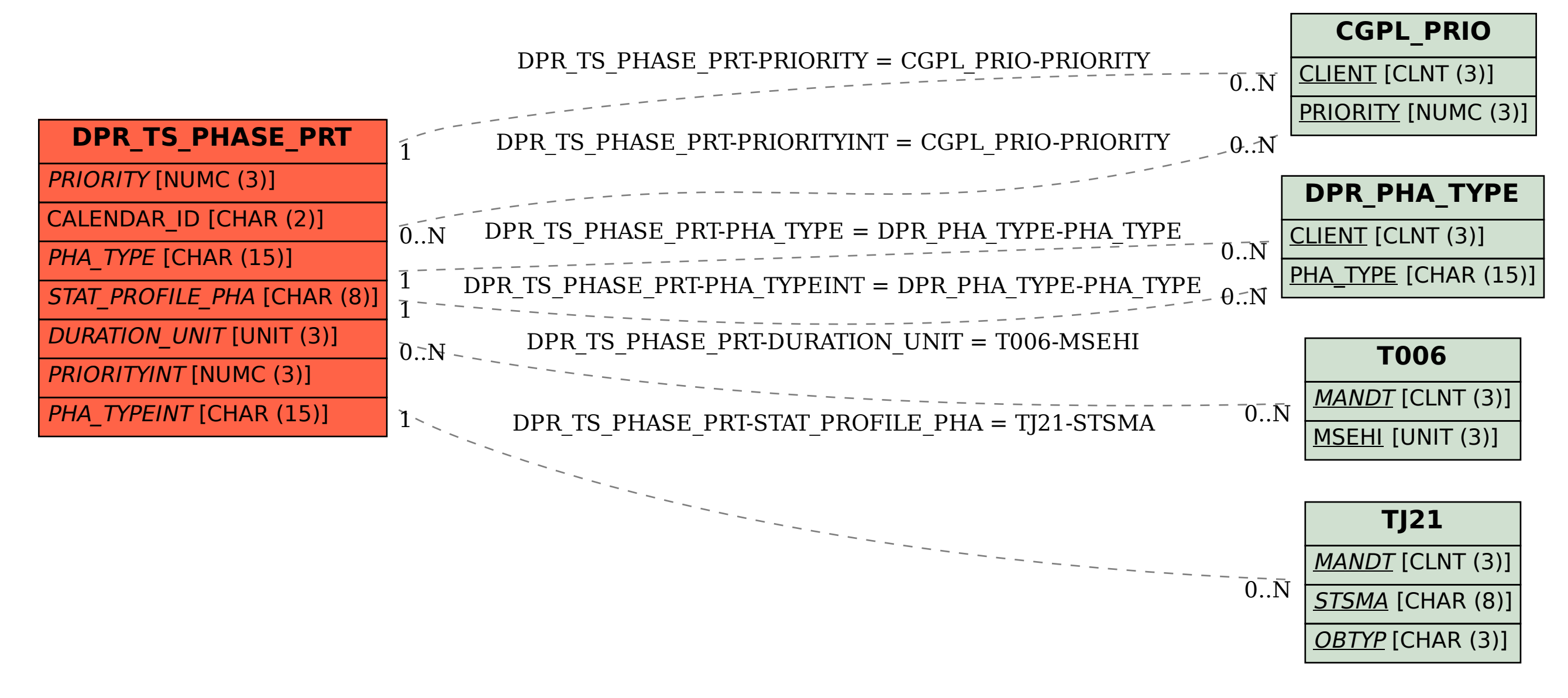